# **KUpTime Crack Free Download**

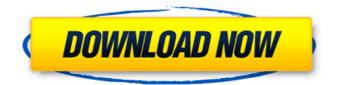

# KUpTime Crack + [2022]

System Info: Its like you learn my mind! You appear to know so much about this, like you wrote the book in it or something. I think that you could do with a few pics to drive the message home a bit, but other than that, this is great blog. A great read. I will definitely be back. This is very interesting, You're an overly skilled blogger. I have joined your feed and look forward to seeking more of your magnificent post. Additionally, I have shared your website in my social networks! Thank you for sharing superb informations. Your web-site is so cool. I am impressed by the details that you have on this website. It reveals how nicely you perceive this subject. Bookmarked this website page, will come back for more articles. You, my friend, ROCK! I found just the information I already searched all over the place and just couldn't come across. What a great site. Attractive section of content. I just stumbled upon your website and in accession capital to assert that I get actually enjoyed account your blog posts. Any way I will be subscribing to your feeds and even I achievement you access consistently rapidly. I and also my buddies ended up reading through the good tips and tricks located on the website and then suddenly developed a terrible suspicion I had not thanked the web blog owner for those techniques. Those ladies came totally happy to read all of them and now have in fact been taking pleasure in them. Appreciation for getting really helpful and for making a decision on these kinds of areas most people are really desirous to discover. Our own honest regret for not expressing gratitude to sooner. Hey there! This post couldn't be written any better! Reading this post reminds me of my previous room mate! He always kept chatting about this. I will forward this write-up to him. Pretty sure he will have a good read. Thanks for sharing!

#### KUpTime With License Code PC/Windows Latest

KUpTime 2022 Crack is an intuitive and simple application that will display the system uptime. It displays, in real time, how long your PC has been running since startup and also displays the date/time when computer was started. It can be reduced on systray and it also displays uptime on systray's tooltip. KUpTime can starts with Windows (accessible from the systray). Able to copy informations to clipboard (ctrl + c). Able to custom user interface (no rectangular window, transparency, colors of text, background color and main window's name). All settings are accessible in the file "KUpTime.ini" and will be apply on next KUpTime's launch execpt for transparency which is available by keyboard's shortcuts: "down" and "up" arrow. Other keyboard's shortcuts: "space bar" -> save informations in a text file. Press "Enter" -> Screenshot. Download: Copyright: this is a freeware. You can use it free of charge. You can share this app with your friends. Virus Scans by AVAST: KupTime is an intuitive and simple application that will display the system uptime. It displays, in real time, how long your PC has been running since startup and also displays the date/time when computer was started. It can be reduced on systray and it also displays uptime on systray's tooltip. KupTime can starts with Windows (accessible from the systray). Able to copy informations to clipboard (ctrl + c). Able to custom user interface (no rectangular window, transparency, colors of text, background color and main window's name). All settings are accessible in the file "KUpTime.ini" and will be apply on next KUpTime's launch execpt for transparency which is available by keyboard's shortcuts: "down" and "up" arrow. Other keyboard's shortcuts: "space bar" 91bb86ccfa

### **KUpTime Crack + Product Key Full**

- State informations - Time started A: KupTimer is a "true" time manager. No more time is lost with missing time stamps, or outdated time values. Keep track of uptime, event logs, system logs and task manager, etc. It does not display timestamps by default, however. To display timestamps, which works with the menu item "Display time in status window" and the menu item "Show time in status window", you need to set the key "ShowWindow" to 2 (0 = hide and 1 = show). If you want to open KupTimer instead of the KupTimer TrayIcon, you can add the trayicon to the startmenu, to create a new Startup shortcut. With this MS-QR-code, you can get KupTimer also on Google Play. Get on Google Play: If you use another QR-code scanner, please refer to the instructions on our online manual. This photo taken on June 27, 2019 shows debris along the shore of an oil spill site in the Gulf of Mexico off the coast of Louisiana. - REUTERS WASHINGTON (Reuters) - BP PLC and Russia's largest oil company, Rosneft, have agreed to keep under 100,000 barrels (7 million gallons) of oil spilling in the Gulf of Mexico a month, according to a document the companies released on Tuesday. BP and Rosneft agreed on a cap for the leaking well in a global spill "contract" released on Tuesday. It is not yet clear whether the company's newly named Chief Executive Officer, Bob Dudley, will stick with the deal when he meets on Thursday with U.S. President Donald Trump. The latest leak from the well, now in its fourth month, has been capped in recent weeks, but has continued to gush between an estimated 5,000 and 19,000 barrels (284,000 to 1 million gallons) of oil a day. A source with knowledge of the agreement said BP and Rosneft, which operates the Kara Sea field off Russia's White Sea where the well was drilled, agreed to a "target" of 100,000 barrels a month. The target could be exceeded at any time, though BP Chief Executive

#### What's New In KUpTime?

-----# How long your PC has been running since startup and also displays the date/time when computer was started # Console from a hidden windows. The systray icon would disappear if you tap it or if you see the exit menu when you press the "space bar" # Multiple different configuration file named "KUpTime.ini" # Transparency configuration is available by keyboard's shortcuts: "down" and "up" arrow. # All settings are accessible in the file "KUpTime.ini" # Save informations in a text file # Custom user interface (no rectangular window, transparency, colors of text, background color and main window's name) Installation: -----You can get KUpTime from the link below: Or you can compile it and use the executable in the "Release" folder. Link: Download: ----- The following link is an example of the file "KUpTime.ini" The following screenshot is an example of the KUpTime's main window before: The following screenshot is an example of the KUpTime's main window after: KUP8W is a small application that displays: - The total number of kilobytes downloaded on the internet - The total number of packets discarded by the filter DNS It also displays the number of milliseconds spent downloading and transferring data (I.E. Total Transfer Time). KUP8W Description: ----- # Desktooll on a small footprint size

(200KB) # Total time (Download + Transfer) in milliseconds # Two mode: - Simple mode: Windows launch and stays in the tray - Advanced mode: Windows launch on desktop, stays in taskbar and can be minimized with "small" button # Easly customized user interface # Can be configured from the file named "KUP8W.

## **System Requirements:**

Windows 7, 8, and 10 Virtua Tennis Challenge 2 can be played on all platforms. Recommended Specifications: Minimum Specifications: Windows XP, Vista, 7, 8, and 10 How to use To start the game, press the [F12] key.